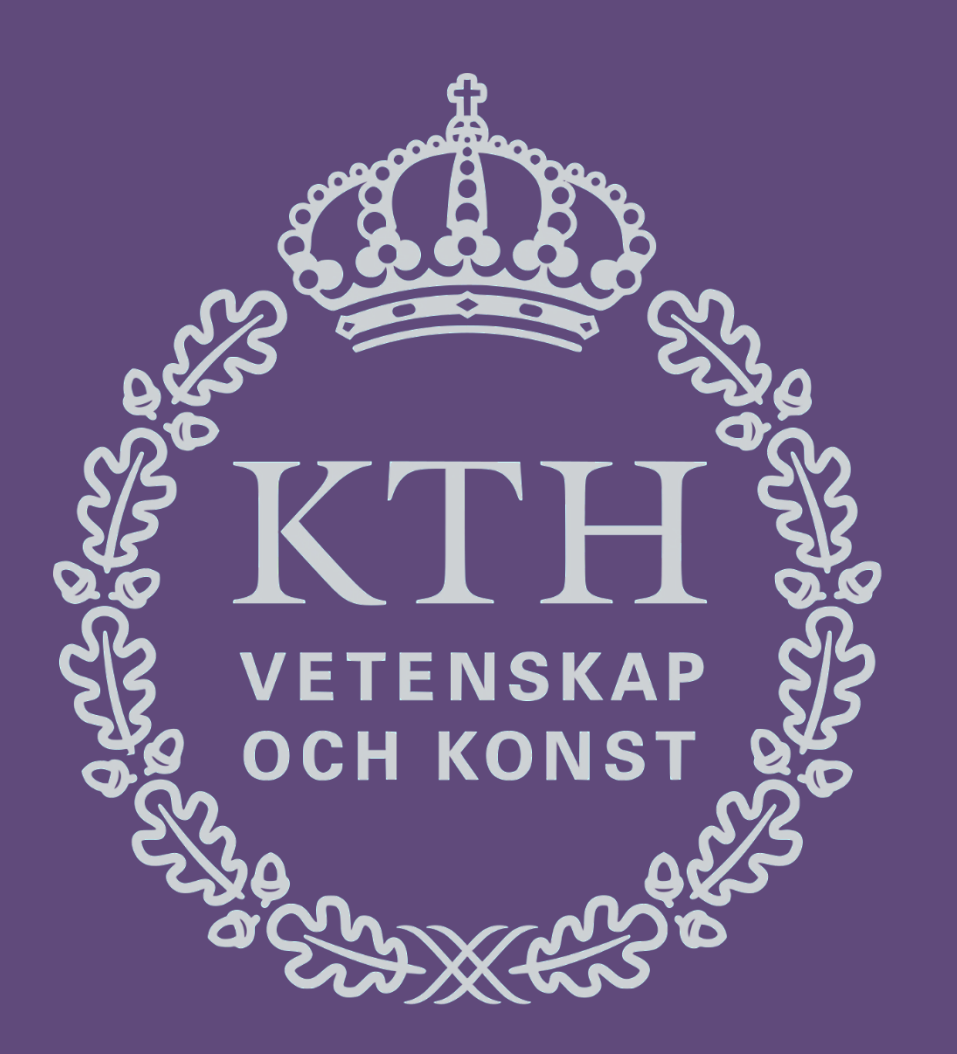

# **Creation & Classification of Magnetosheath Jet Database using Magnetospheric Multiscale (MMS)** Savvas Raptis<sup>1</sup>, Tomas Karlsson<sup>1</sup>, Per-Arne L. Lindqvist<sup>1</sup>

<sup>1</sup>Space and Plasma Physics, School of Electrical Engineering and Computer Science, KTH Royal Institute of Technology, Sweden

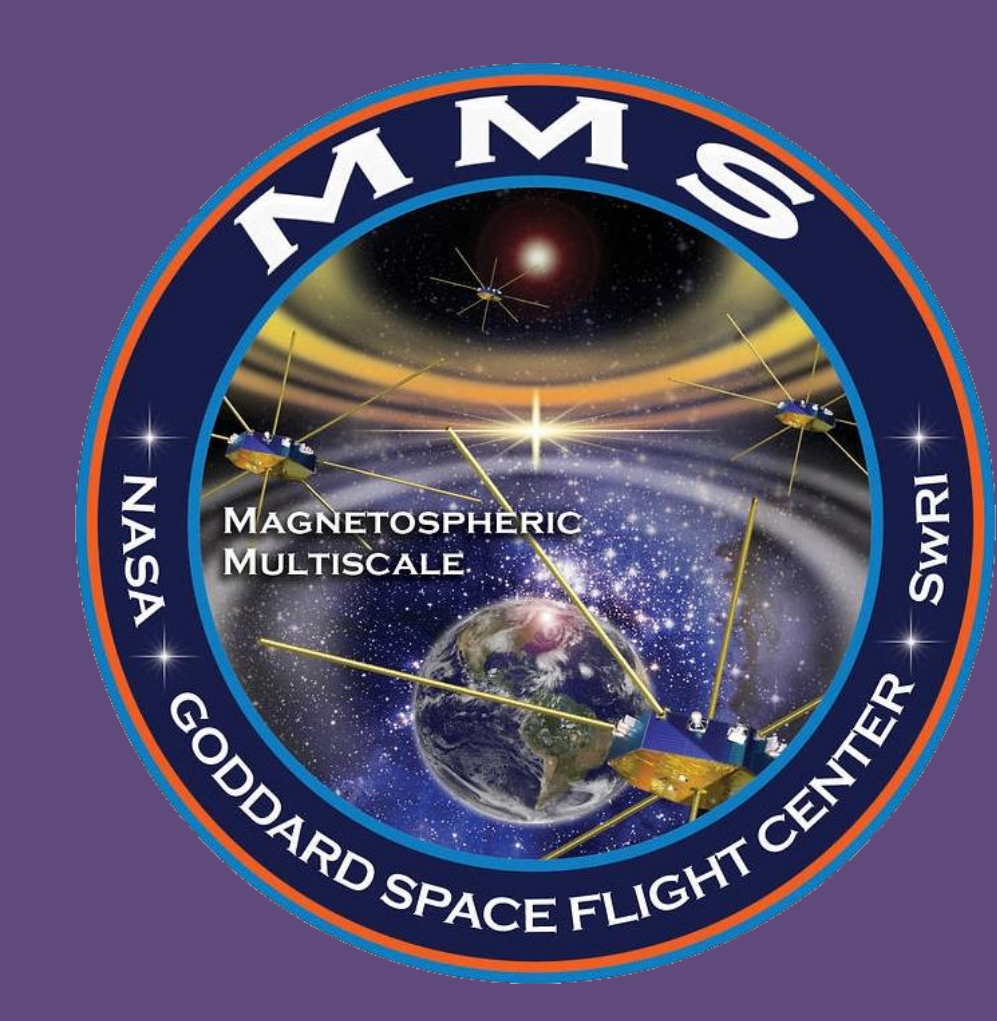

**Magnetosheath Jets** are enhancements of dynamic pressure above the general fluctuation level, indicating a local plasma flow. They manifest in the region between the bowshock and the magnetopause of the Earth, called Magnetosheath.

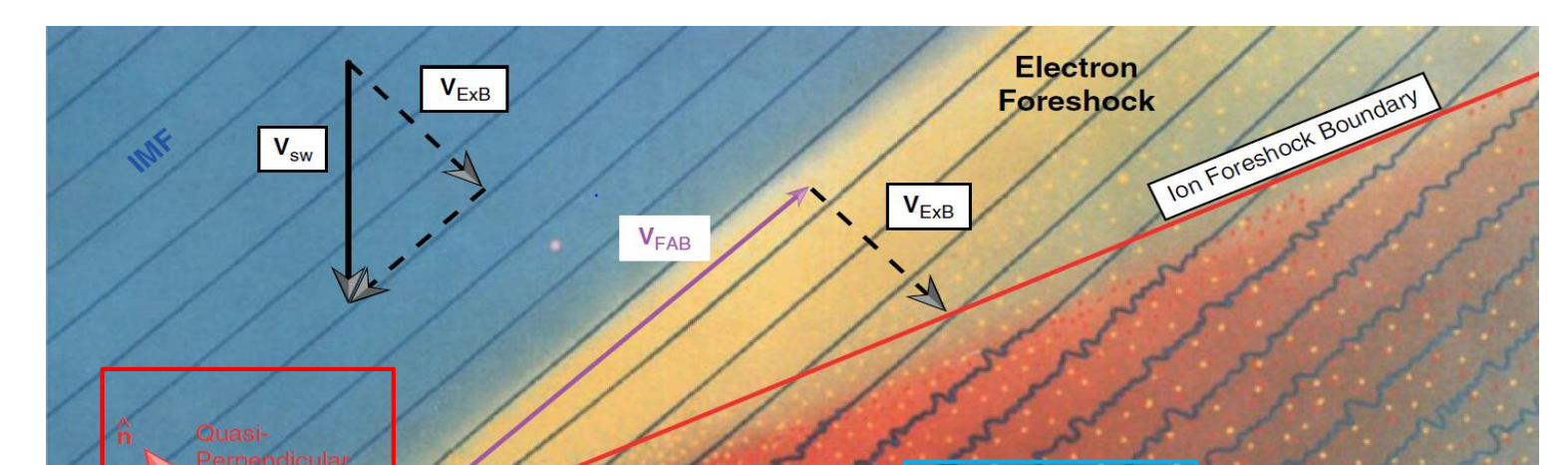

Jets are believed to be a key element to the **coupling** of the **solar wind and** the **magnetosphere** while possibly associated with other physical phenomena such as **magnetic reconnection**, **auroral features** and **radiations belts**. Finally, it is assumed that they are a universal phenomenon that can appear in other planetary and astrophysical shocks.

### **Introduction**

Based on statistical properties:

**Magnetosheath** / Solar wind / Magnetosphere

Step 2: Finding Jets in magnetosheath region

 $P_{dyn}$  $> 2$  (1)

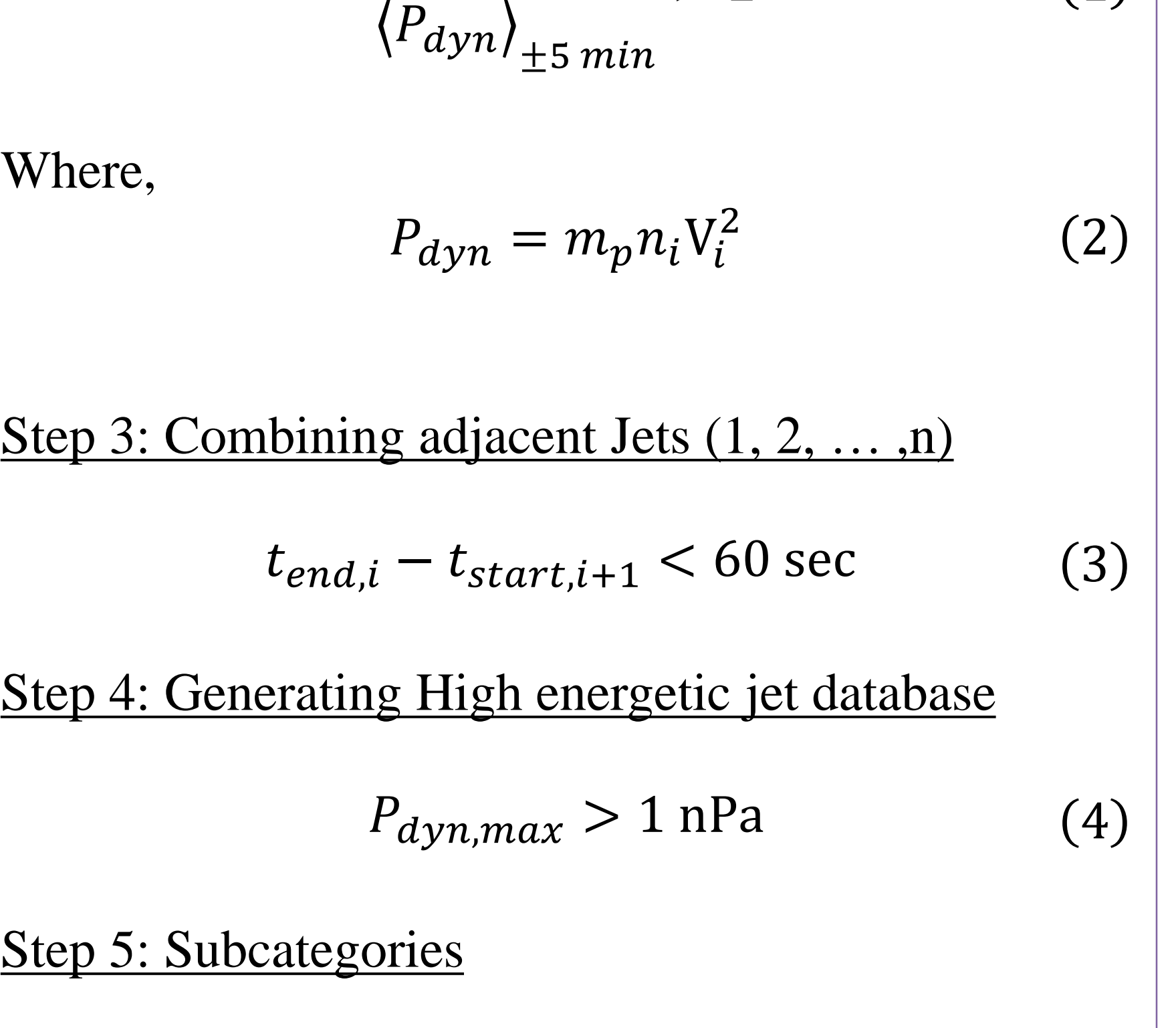

- 1. Quasi Parallel Jets
- 2. Quasi Perpendicular Jets
- 3. Boundary
- **Encapsulated**
- 5. Border Jets
- 6. Unclassified/Unknown Jets
- 7. Data gaps

Step 5: Thresholds & Classification Quantities

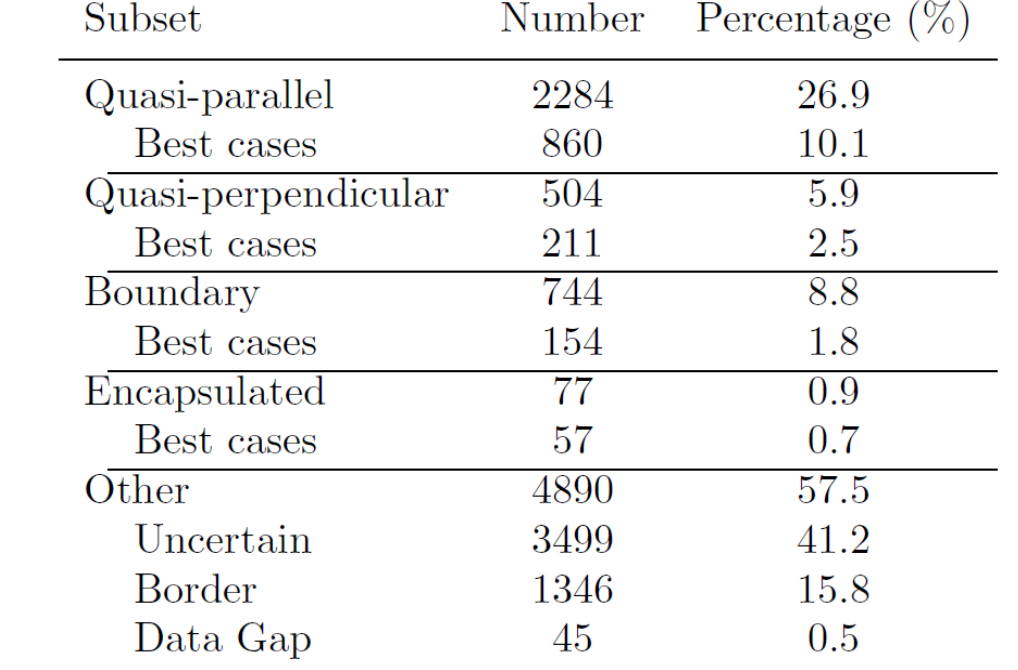

Saving data for every jet (currently:  $n = 8499$ )

### **Magnetosheath Jets**

#### Direct properties – MSH/Jet (MMS)

- Jet time intervals  $-t_{start}$ ,  $t_{end}$
- Magnetic Field  $-B_x$ ,  $B_y$ ,  $B_z$ ,  $|B_z|$
- Electric Field  $E_x, E_y, E_z$ ,  $|E_z|$
- Ion Velocity  $V_x$ ,  $V_y$ ,  $V_z$ ,  $|V_z|$
- Ion Density  $n_i$
- Ion Temperature  $-T_{\parallel}$ ,  $T_{\perp}$

#### Solar Wind associated properties (OMNIweb)

- SW Magnetic Field  $-B_x$ ,  $B_y$ ,  $B_z$ ,  $|B_z|$
- SW Velocity  $V_x$ ,  $V_y$ ,  $V_z$ , |V
- SW Density  $-n$
- $\text{SW Temperature} T$
- SW Cone Angle  $-\theta_{cone}$
- SW Mach Numbers  $-M_A$ ,  $M_M$
- SW Electric Field  $-E$
- $\mathbf{S}$ W Beta parameter −β

#### Calculated Properties (MMS/OMNIweb)

- Class  $C(1 7)$
- Dynamic Pressure  $-P_{dyn}$
- Magnetic Field rotation angle  $-\theta_B$
- Velocity rotation angle  $-\theta_V$
- Plasma Pressure  $-P_{th}$
- Magnetic Pressure  $-P_{mag}$
- Beta parameter  $-\beta$
- Distance from BS  $-X, Y, Z, R$

# **Resulted Database**

**Table 1.** Initial dataset of the magnetosheath jets for the period  $10/2015$  -  $04/2019$ .

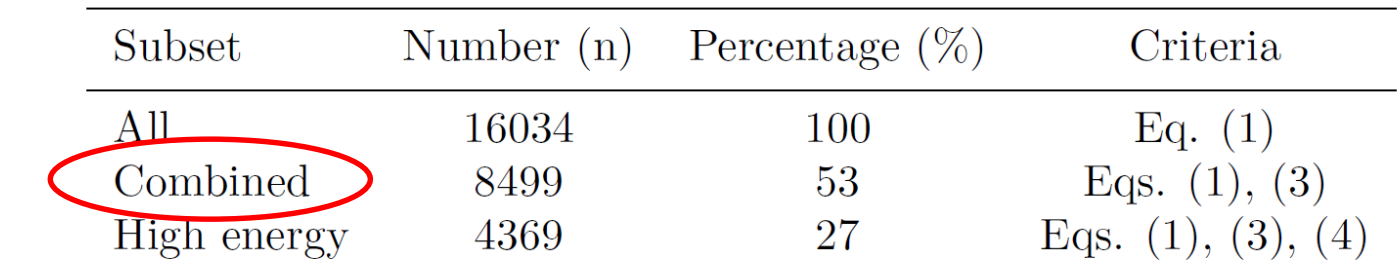

Classified dataset of the magnetosheath jets for the period  $10/2015$  - 04/2019. Using as initial dataset the downsampled jets of Table 1.

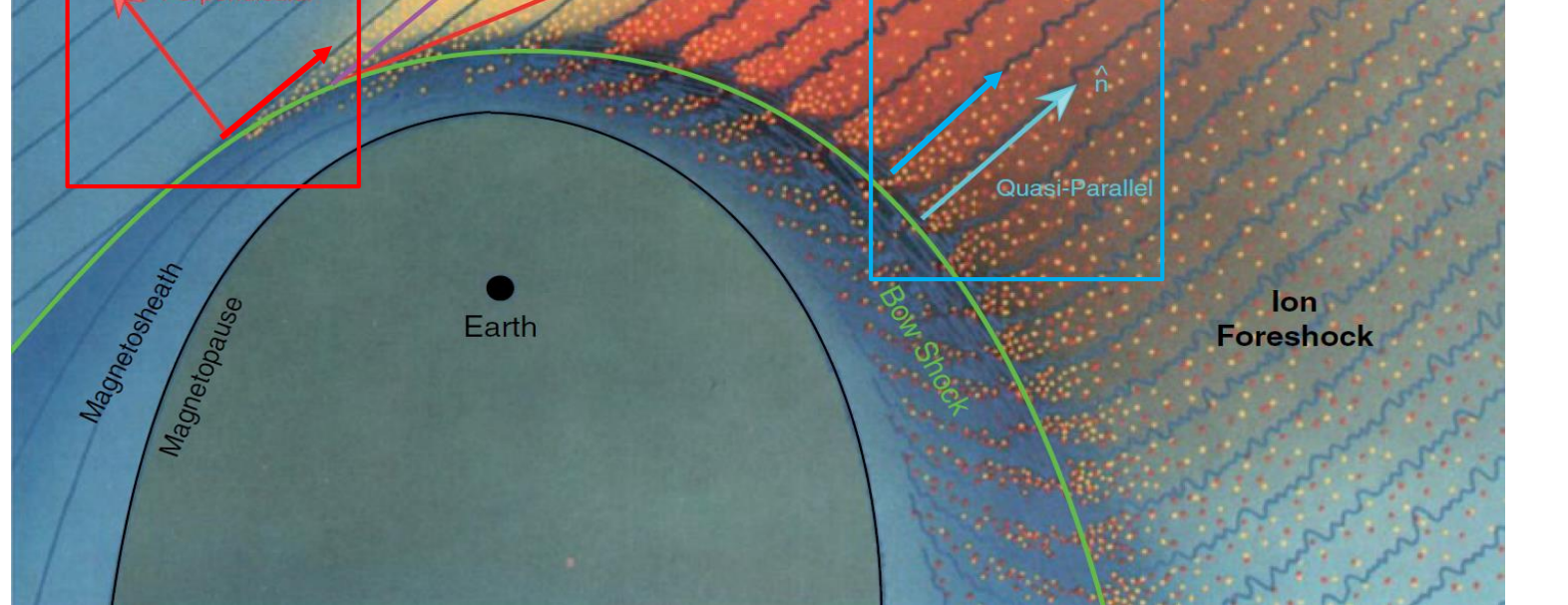

- Generated magnetosheath jet database using MMS .
- $\triangleright$  Database includes several measured and calculated properties per jet.
- $\triangleright$  Classified jets based on indirect information of the angle of the bow shock's normal vector and IMF ( $\Theta_{\rm Bn}$ )
- $\triangleright$  Solar wind measurement from OMNIweb have been associated per jet and were included.
- $\triangleright$  Database can be used for investigating space weather phenomena (enhancements of radiation belts, aurora development, magnetopause etc.) .

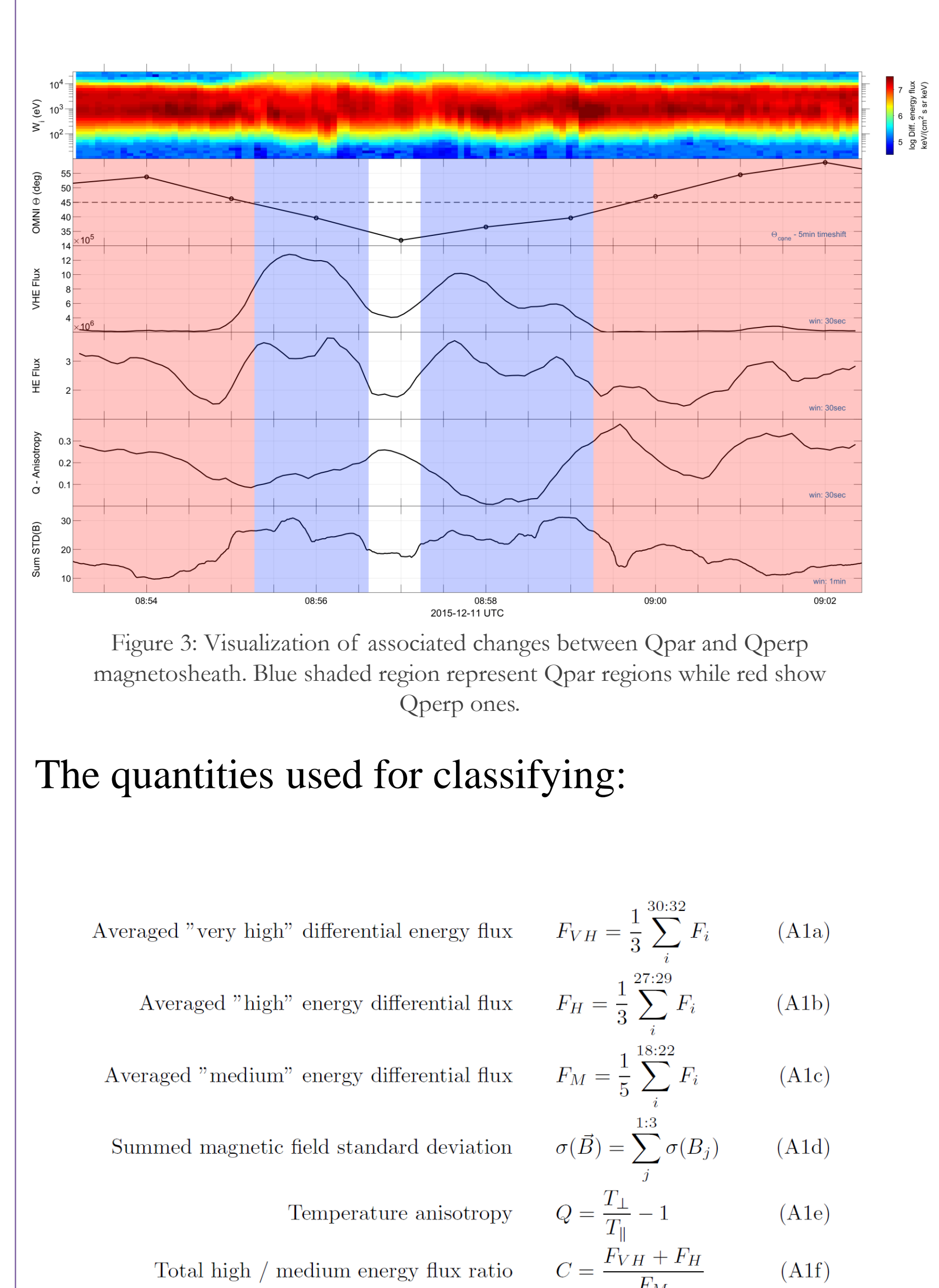

**\***See **Poster 13.p12** for an application of the presented dataset on a predictive classification using Neural Networks.

### **Contact / More information:** Savvas Raptis, savvra@kth.se

## **Summary & Discussion**

Fluctuations of plasma moments are most commonly found in the patchier and turbulent **quasi-parallel shock** configuration ( $\theta_{Bn} < 45^{\circ}$ ). On the other hand, in the **quasi-perpendicular shock**, we have a much smoother situation, with less variance in magnetic field and plasma moments, which however still allows jet formation to occur.

Jets also appear at the **boundary** between quasiparallel and quasi-perpendicular sheath. A special case of jet are the **encapsulated** ones. These jets appear very similar to quasi-parallel jets while the surrounding plasma is of quasi-perpendicular nature.

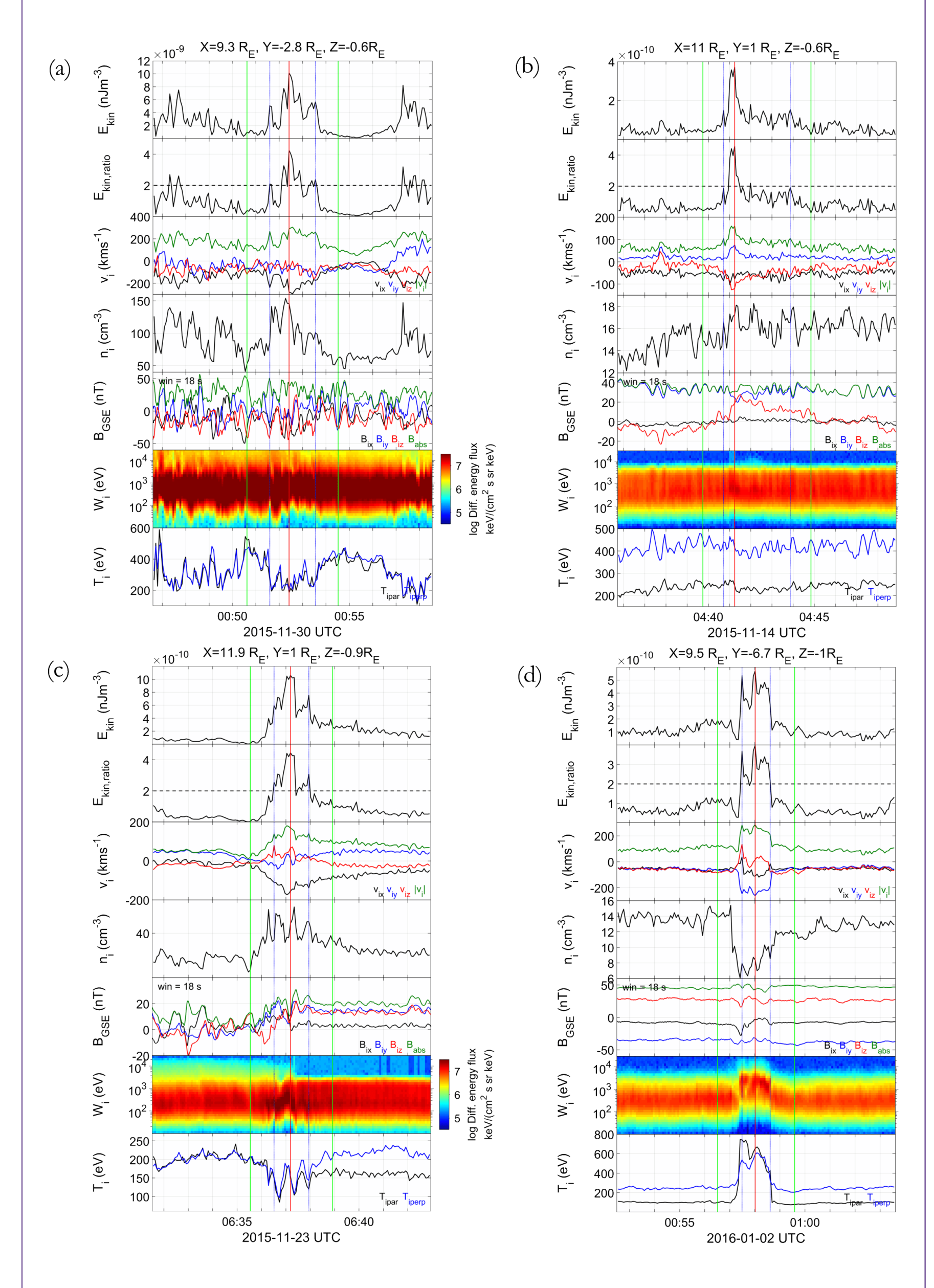

## **Simplified Algorithm**

Step 1: Classifying MMS measurements

Figure 1: Visualization of the Quasi parallel and perpendicular region. The ion foreshock is much patchier and disturbed in the quasi parallel case. Figure Courtesy: L. B. Wilson (2016).

Figure 2: Examples of a **Quasi-parallel**, a **Quasi-perpendicular**, a **Boundary** and an **Encapsulated jet**. The plasma properties and the associated fields on each class and on the surrounding magnetosheath exhibit very different properties.